## Download New Up[dated 70-432 Questions With 98 Percent](http://www.mcitpdump.com/?p=2080) Same As Real 70-432 Exam! (71-80)

 100% Pass 70-432 Real Test is not a dream! Braindump2go Latest Released 70-432 Exam Practice Exam Dumps will help you pass 70-432 Exam one time easiluy! Free Sample Exam Questions and Answers are offered for free download now! Quickly having a try today! Never loose this valuable chance! Vendor: MicrosoftExam Code: 70-432Exam Name: TS: Microsoft SQL Server 2008, Implementation and MaintenanceKeywords: 70-432 Exam Dumps,70-432 Practice Tests,70-432 Practice Exams,70-432 Exam Questions,70-432 PDF,70-432 VCE Free,70-432 Book,70-432 E-Book,70-432 Study Guide,70-432 Braindump,70-432 Prep Guide Compared

Pass4st

## **Not In Stock**

 QUESTION 71You are the administrator of a SQL Server 2008 instance with a database named Service witha database user named ServiceGreatUser. A SQL Server login named ServiceGreatLogin maps to ServiceGreatUser in the Service database.According to the requirement of the company CIO, the database user can only perform the two tasks below: - the database user executes all stored procedures that currently exist in the Sales database - executes all stored procedures that will be created in the Sales database.What should you do to ensure this? A. ServiceGreatUser should be added to the appropriate fixed database roles.B. You should assign the appropriate object-level permissions to ServiceGreatUserC. You should assign the appropriate server-level permissions to ServiceGreatLoginD. You should assign the appropriate database-level permissions to ServiceGreatUser Answer: D QUESTION 72You are the administrator of a SQL Server 2008 instance.There is a Windows group named WiikigoService. According to the security policy, members of this group are allowed to set up new connections to the SQL Server instance. But this is can only be done during office time from 8:00-20:00. Other users may connect to the SQL Server instance any time.You write the following Transact-SQL statements.You need to implement the company security policy which is stored in the RestrictedLogonHours table. What should you do? A. You should create a SQL Server Agent job. The job causes the SQL Server Windows service to pause during non-business hours.B. You should create a logon trigger. The trigger disallows the connection to the WIIKIGOService group during non-business hoursC. You should create a SQL Server Agent job. The job periodically looks for and kills connections made by the WIIKIGOService group during non-business hours.D. You should create a policy. The policy uses a condition based on the Server Audit facet and disallows the connection to the WIIKIGOService group during non-business hours Answer: B QUESTION 73You are the administrator of a SQL Server 2008 instance. There is a database developer who is named UserJack. UserJack views the definitions of all database objects in a database to read data from all user-defined tables, views, and table-valued functions. For UserJack, you have to assign the required permissions. Besides this, you must make sure that other developers can also be given the same permissions, but this should be achieved by executing as little Transact-SQL statements as possible. Which Transact-SQL statements should you execute? A. GRANT VIEW ANY DEFINITION TO UserJack;EXEC sp\_addrolemember 'db\_datareader', 'UserJack';B. CREATE ROLE Developers;GRANT CONTROL TO Developers;EXEC sp\_addrolemember 'Developers', 'UserJack';C. CREATE ROLE Developers;GRANT VIEW DEFINITION TO Developers; GRANT SELECT TO Developers;EXEC sp\_addrolemember 'Developers', 'UserJack';D. CREATE ROLE Developers;EXEC sp\_addrolemember 'sp\_dbdatareader', 'Developers';EXEC sp\_addrolemember 'sp\_dbddladmin', 'Developers';EXEC sp\_addrolemember 'Developers','UserJack'; Answer: C QUESTION 74You are the administrator of a SQL Server 2008 instance with a database named DB1.The DB1 database contains the following stored procedure. (Line numbers are useded for reference only.)01 CREATE PROCEDURE Sales.Procedure102 AS03 IF OBJECT\_ID('Service.Table') IS NOT NULL04 DROP TABLE Service.Table;06 CREATE TABLE Service.Table (07 Id int PRIMARY KEY CLUSTERED,08 Name varchar(100);09 );11 ...12 GOThe following exception is raised when a user tries to invoke Procedure1, "Msg 262, Level 14, State 1, Procedure Procedure1, Line 5 CREATE TABLE permission denied in database 'DB1'."You should grant the user access to execute Procedure1, you must assign only the required permissions.Which action should you perform? A. Between lines 01 and 02, you should insert the WITH EXECUTE AS 'dbo' clause.B. Between lines 01 and 02, you should insert the EXECUTE AS USER = 'dbo' statement.C. You should give the user the ALTER permission on the Service schemaD. You should give the CREATE TABLE permission and permit the user to drop the Service.Table table. Answer: A QUESTION 75You are the administrator of a SQL Server 2008 instance

with a database named DB1. D[B1 has a table which is named Table01 and a stored procedure nam](http://www.mcitpdump.com/?p=2080)ed Procedure01. Procedure01 choose data from Table01 by using a sp\_executesql Transact-SQL statement.You company security rules forbid users to access tables directly in any database.Look at the exception below:"Msg 229, Level 14, State 5, Line 1 The SELECT permission was denied on the object 'Table01', database 'DB1', schema 'dbo'."The exception is raised when Procedure01 is executed by users. You have to make sure that a user can successfully execute Procedure1 complying with the company rules.Which action should you perform to achieve this goal? A. You should execute the GRANT SELECT ON dbo.Table01 TO User1 Transact-SQL statement.B.

 You should execute the GRANT EXECUTE ON dbo.Procedure1 TO User1 Transact-SQL statement.C. You should alter Procedure01 and add the WITH EXECUTE AS OWNER option to its headerD. You should alter Procedure01 and add the EXECUTE AS USER = 'dbo' option immediately before the call to the sp\_executesql stored procedure. Answer: C QUESTION 76 You are the administrator of a SQL Server 2008 instance with a database named DB1. DB1 is available to a Windows group which is named WIIKIGOSupervisors. A Windows user named User1 is a member of the WIIKIGOSupervisors group. WIIKIGOSupervisors is a member of the db\_owner role in the DB1 database.You have to make sure that the SQL Server instance is (not?) available to User1. In the DB1 database, which Transact-SQL statement(s) should you execute? A. DROP LOGIN "WIIKIGOUser1";B. EXEC dbo.sp\_droprolemember 'db\_owner', 'WIIKIGOUser1';C. EXEC dbo.sp\_revokedbaccess 'WIIKIGOUser1';EXEC dbo.sp\_revokelogin 'WIIKIGOUser1';D. CREATE LOGIN "WIIKIGOUser1" FROM Windows;DENY CONNECT SQL TO "WIIKIGOUser1"; Answer: D QUESTION 77You are the administrator of a SQL Server 2008. There are queries that have an estimated execution cost less than 3. You intend to configure the instance, make it use a single thread for these queries. Which sp\_configure configuration option should you set? A. You should set query governor cost limitB. You should set cost threshold for parallelismC. You should set priority boostD. You should set precompute rank Answer: B QUESTION 78You are the administrator of a SQL Server 2008. According to the company requirement, you intend to perform an installation of an instance of SQL Server Reporting Services (SSRS) to the same machine. Now your company CIO wants version histories of all deployed reports can be kept. As a technical support, what should you do to ensure this? A. You should use the http.sys listener to install the SSRS instance.B. You should configure the SSRS database, make it use Native modeC. You should configure the SSRS database, make it use SharePoint integrated modeD. You should use the Internet Information Services default Web site to install the SSRS instance Answer: C QUESTION 79You are the administrator of a default SQL Server 2005 instance. For a new application, you have to install a SQL Server 2008 instance on the server. Your company CIO assigns this task to you. You have to make sure that the respective certified third-party applications have access to both database instances. You have to achieve this goal without changing the existing application environments. What should you do to achieve this goal by using as little database administrative effort as possible? A. You should install SQL Server 2008 as a named instance, and make the new application to use the new instance.B. You should install SQL Server 2008 as the default instance, and make the new application to use the default instance.C. You should upgrade the SQL Server 2005 application to use SQL Server 2008.D. You should upgrade the SQL Server 2005 instance to a SQL Server 2008 instance. Answer: A QUESTION 80You are the administrator of SQL Server 2008 instance. There is a single Database Mail profile. Reports are sent to all the company employees by using the Mail profile. During office hours, a large volume of reports are sent by the sp\_send\_dbmail stored procedure. Now you notice that it takes a long time for the reports to be sent to the company manager.As the technical support, you have to speed up the delivery. Which action should you perform to achieve this goal? A. Another SMTP account should be added to the existing Database Mail profileB. When you send the reports to the manager, you should use the @importance = high parameter.C. You should change the Account Retry Attempts option of the Database Mail system propertiesD. You should configure a new Database Mail profile. The new one will be used for sending the reports to the manager. Answer: D Guaranteed 100% Microsoft 70-432 Exam Pass OR Full Money Back! Braindump2go Provides you the latest 70-432 Dumps PDF & VCE for Instant Download!

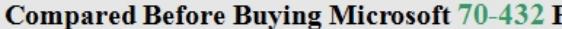

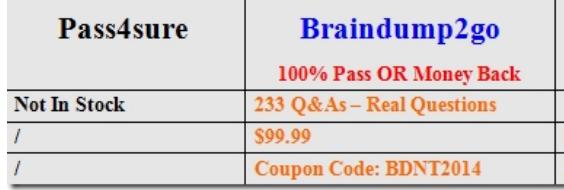

http://www.braindump2go.com/70-432.html